## **(З-ДБ-13) Шинэ элсэгч, харъяаллаар**

## ОН, ОНЫ ХИЧЭЭЛИЙН ЖИЛИЙН СТАТИСТИК

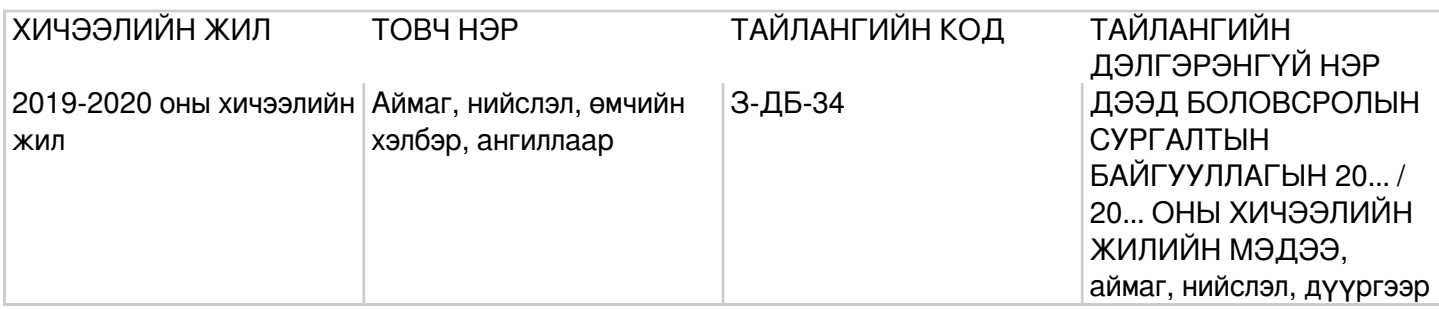

## **Заавар:** (З-ДБ-13) МАЯГТ НӨХӨХ ЗААВАР

Б.Үндсэн мэдээлэл Орон нутгийн харьяалал гэж суралцагчдын албан ёсны бүртгэлтэй засаг захиргааны нэгжийг ойлгоно. Жишээ нь: Өвөрхангай аймагт харьяалалтай иргэн Орхон аймагт ирж аймаг, сум, багт албан ёсоор бүртгүүлсэн бол орон нутгийн харьяаллыг нь Орхон аймаг гэж ойлгоно. Харин албан ёсны бүртгэл хийлгээгүй бол үндсэн захиргааг Өвөрхангай аймаг гэж тооцно. Орон нутгийн харьяалал (багана А) -Дээд боловсролын сургалтын байгууллагад суралцагчдыг үндсэн захиргаагаар нь мэдээллийг харуулна. МД (багана Б) - Мөрийн дэс дугаарыг дугаарлан бичнэ. Нийт шинээр элсэгчид (багана 1:3) -Дээд боловсролын сургалтын байгууллагад элсэгчдийн нийт тоог (багана 1)-т, дээд боловсролын сургалтын байгууллагад шинээр элссэн эрэгтэйчүүдийн тоог (багана 2)-т, эмэгтэй элсэгчдийн тоог (багана 3)-т тус тус бичнэ багана1=(2+3)=(4+7+10+13). Боловсролын түвшин (багана 4:15) -Дээд боловсролын сургалтын байгууллагад суралцагчдыг боловсролын түвшингээр ангилан бичих бөгөөд хүйсээр нь (багана 5:6, 8:9, 11:12, 14:15)-д суралцагчдын тоог нөхнө. Дээд боловсрол эзэмшүүлэх дипломын сургалт 90 багц цагаас доошгүй байх бөгөөд өмнөх түвшний сургалтын багц цагийг оролцуулан бакалаврын сургалт 120-оос, магистрын сургалт 150-аас, докторын сургалт 210 багц цагаас тус тус доошгүй байна. Дипломын боловсрол (багана 4:6) -Дипломын боловсролд шинээр элсэгчдийн нийт тоог (багана 4)-т, эрэгтэй элсэгчдийн тоог (багана 5)-д, эмэгтэй элсэгчдийн тоог (багана 6)-д тус тус бичнэ багана4=(5+6). Бакалаврын боловсрол (багана 7:9) -Бакалаврын боловсролд шинээр элсэгчдийн нийт тоог (багана 7)-д, эрэгтэй элсэгчдийн тоог (багана 8)-д, эмэгтэй элсэгчдийн тоог (багана 9)-д тус тус бичнэ багана7=(8+9). Магистрын боловсрол (багана 10:12) -Магистрын боловсролд шинээр элсэгчдийн нийт тоог (багана 10)-т, эрэгтэй элсэгчдийн тоог (багана 11)-т, эмэгтэй элсэгчдийн тоог (багана 12)-т тус тус бичнэ багана10=(11+12). Докторын боловсрол (багана 13:15) -Докторын боловсролд шинээр элсэгчдийн нийт тоог (багана 13)-т, эрэгтэй элсэгчдийн тоог (багана 14)-т, эмэгтэй элсэгчдийн тоог (багана 15)-д тус тус бичнэ багана13=(14+15). Улсын дүн (мөр 1) –Тухайн хичээлийн жилийн эхэнд дээд боловсролын сургалтын байгууллагад шинээр элсэгчдийн нийлбэр тоог бичнэ мөр1=(2+8+15+23+27+37). Үүнээс задалж (мөр 2:37) -Дээд боловсролын сургалтын байгууллагад элсэгчдийг үндсэн захиргаагаар ангилж бичнэ мөр $2=(3\div 7)$ , мөр $8=(9\div 14)$ , мөр $15=(16\div 22)$ , мөр23=(24÷26), мөр27=(28÷36). Орц: "Суралцагч" модуль Суралцагчийн элсэлт шилжилт хөдөлгөөн, үндсэн мэдээлэл, сургалтын мэдээлэл, статистик мэдээллийг оруулсны дараа системээр тодорхой дүрмээр бодолт хийж гарна. Модуль: Суралцагч Асуулгын маягт:ДБСБ-ын суралцагчийн асуулгын маягт- АМ-4

## **Асуулгын маягтын заавар:** (АМ-4) СУРАЛЦАГЧИЙН АСУУЛГЫН МАЯГТ НӨХӨХ ЗААВАР

Б. Үндсэн мэдээлэл Дээд боловсролын сургалтын байгууллагад тайлант хугацаанд бүртгэлтэй суралцагчийн мэдээллийг оруулна